# **User Manual for PERMIT HOLDERS**

### Sri Lanka Customs Registration Website:

#### Introduction

Upon completing a successful sign up process, this user guide will provide a detailed guideline for the Importers to complete the registration process.

#### **Document Version Control**

| Version | Date       | Description           | Author |
|---------|------------|-----------------------|--------|
| 1.0     | 05.12.2019 | User Manual for       | RMU    |
|         |            | Registration Website: |        |
|         |            | Cargo Clearing Agents |        |

#### **Intended Audience**

Permit Holders who wish to register with Sri Lanka Customs using the *Sri Lanka Customs Registration Website.* 

#### **Important Notice**

In the event of inability to proceed for an error indicated with the prompted message "Fill all Mandatory Fields" or highlighted in red, fill the respective fields with the following dummy data.

| Number Field | - 9999       |
|--------------|--------------|
| Text Field   | - XXXX       |
| Date Field   | - 31.12.2021 |

# Contents

| 1. | Basi | c Tab                                                            | 3 |
|----|------|------------------------------------------------------------------|---|
| 1  | 1    | Basic Tab – Business/Individual Details                          | 3 |
| 1  | .2   | Basic Tab – TIN/VAT/Permit Merchant Shipping License Information | 4 |
| 2. | Com  | ipany Tab                                                        | 5 |
| 2  | 2.1  | Company Tab – Auditor Details                                    | 5 |
| 2  | 2.2  | Company Tab – Bank Account Details                               | 6 |
| 2  | .3   | Company Tab – Tax Details                                        | 7 |
| 2  | .4   | Company Tab – Previous Offenses                                  | 7 |
| 3. | Owr  | ner Tab                                                          | 8 |
| З  | 8.1  | Owner Tab – Personal Details                                     | 8 |
| Э  | .2   | Owner Tab – File Attachments                                     | 8 |
| 4. | Dec  | aration Tab Field Descriptions1                                  | 0 |
| 4  | .1   | Declaration Tab - Declaration Statements1                        | 1 |

### 1. Basic Tab

#### 1.1 Basic Tab – Business/Individual Details

**Note**: These are the basic information pertaining to Business/ Individuals. Please fill the requested details as per Table 1 given below.

| Business/Individual details         |                                                                                                    | <b>0</b> – |
|-------------------------------------|----------------------------------------------------------------------------------------------------|------------|
| Name of<br>business/Individual name | ENTER COMPANY NAME                                                                                                    |            |
| Type of business                    | Sole Proprietorship                                                                                                    | T          |
| If other, please specify            |                                                                                                    |            |
| Principal Activities                | Importer Exporter Cargo Clearing Agent Courier Service Vessel Agent UPB Clearing<br>Freight Forwarder/NVOCC BOI Permit One time Importer/Exporter Transporter Other |            |
| If other, please specify            |                                                                                                    | li         |

Figure 1: Basic Tab - Business/Individual Details

| Field Name                          | Conditions & Comments                                                                                                    |
|-------------------------------------|----------------------------------------------------------------------------------------------------|
| Name of the Business and Individual | <ul> <li>Avoid multiple spaces between words.</li> <li>Avoid any spaces at the end of the name.</li> <li>Avoid any special characters other than parentheses (round brackets).</li> <li>Enter the legal name of the entity or the full name of the individual owner.</li> </ul> |
| Type of Business                    | Choose one option which best describes your organization.<br>In special cases select " <b>Other</b> " and enter the details in the next input field.                                                                                                    |
| Principal Activity                  | Select <b>Permit Holder</b><br>Note: Carefully select the relevant principal<br>activity/activities. If the principal activities are<br>incorrect, you may not be able to complete the<br>re-registration process.                                                              |

Table 1: Basic Tab - Business/Individual Details - Input Fields

### 1.2 Basic Tab – TIN/VAT/Permit Merchant Shipping License Information

| TIN / VAT / Permit / Merchant Shipping License | e Information       |               |            |            |                            |                       |                     |             | 0 🖯  |
|------------------------------------------------|---------------------|---------------|------------|------------|----------------------------|-----------------------|---------------------|-------------|------|
| Tax Identification number                      | TAX IDENTIFICATION  | NUMBER        | Vat number | VAT NUMBER |                            |                       | VAT Expiration date | SELECT DATE |      |
| VAT details                                    | ENTER THE NUMBE     | R             |            |            | Renewal / Termination date | ENTER THE DATE        |                     |             |      |
| Permit number                                  | ENTER THE NUMBE     | R             |            |            | Permit expiration date     | ENTER THE DATE        |                     |             |      |
| Director merchant ship                         | ping license number | ENTER THE NUM | /BER       |            | Director merchant shippin  | ng license expiration | ENTER THE DATE      |             |      |
|                                                |                     |               |            |            |                            |                       |                     |             |      |
|                                                |                     |               |            |            |                            |                       |                     |             | Save |

Figure 2: Basic Tab - TIN/VAT/Permit/Merchant Shipping License Section

Based on the fields selected in the "**Principal Activities**" section, the information required to be given in this section may vary. Please refer to the table below to identify the fields relevant to your organization.

| Principal<br>Activity | Applicable Fields                    | Conditions and Comments                                                                                                    |
|-----------------------|--------------------------------------|----------------------------------------------------------------------------------------------------|
|                       | Tax Identification<br>Number         | 09 or 12 digits only                                                                                                    |
| Permit<br>Holder      | VAT Number<br>VAT Expiration<br>Date | <ol> <li>If the company is already registered with Customs, please use the existing VAT number.</li> <li>If the company is a sole proprietorship, please follow these guidelines,         <ol> <li>If this is the first sole proprietorship being registered with Customs, use the format (VAT NUMBER-1)                 e.g.1234567892525-1/1234567897000-1                 ii. If this is the second sole proprietorship being registered with Customs, use the format (VAT NUMBER-2)                 e.g.1234567892525-2/1234567897000-2</li> </ol> </li> <li>Not applicable to permanent VAT holders (VAT numbers ending in "7000").</li> <li>If a temporary VAT certificate contains an expiration date, please enter that date.</li> </ol> |
|                       | VAT Details                          | <ol> <li>Not applicable to permanent VAT holders (VAT numbers ending in<br/>"7000").</li> <li>If a temporary VAT certificate contains invoice or BL/HBL details, please<br/>enter these details.</li> </ol>                                                                                                    |
|                       | Renewal<br>/Termination Date         | Official use only                                                                                                    |
|                       | Permit number                        | As appear on the Permit                                                                                                    |

| date | Permit expirati<br>date |
|------|-------------------------|
|------|-------------------------|

Table 2: TIN/VAT/Permit Information - Applicable Fields based on Principal Activity

\* Not applicable for Individual Persons.

## 2. Company Tab

### 2.1 Company Tab – Auditor Details

| Electronic R      | legistratio          | on of Tra  | aders | & Logistic | cs Ope           | erators   |                   |                      |              | Register Application |
|-------------------|----------------------|------------|-------|------------|------------------|-----------|-------------------|----------------------|--------------|----------------------|
| Basic Address     | Company              | Owner      | Wharf | Attachment | Declaratio       | on        |                   |                      |              |                      |
| Auditor details   |                      |            |       |            |                  |           |                   |                      |              | © 😑                  |
| Auditor's<br>name | ENTER AUDITOR'S NAME |            |       |            |                  |           | Address line<br>3 | ENTER AD             | DRESS LINE 3 |                      |
| Address line<br>2 | ENTER ADDR           | ESS LINE 2 |       |            |                  |           | Address line<br>4 | ENTER ADDRESS LINE 4 |              |                      |
| Tele number       | ENTER TELEF          | PHONE NUMB | ET    |            | Mobile<br>number | ENTER MC  | BILE NUMBER       |                      | Fax number   | ENTER FAX NUMBER     |
| Web site          | ENTER WEB SITE       |            |       |            | Email<br>address | ENTER E-M | IAIL ADDRESS      |                      |              |                      |
|                   |                      |            |       |            |                  |           |                   |                      |              |                      |
|                   |                      |            |       |            |                  |           |                   |                      |              | Save                 |

Figure 3: Company Tab - Auditor's Details

In the auditor's details section, users need to provide all the relevant details of the company's external auditors.

| Field Name     | Conditions & Comments                                      |
|----------------|------------------------------------------------------------|
| Company Name   | Auditor's name as the 1 <sup>st</sup> line of the address. |
| Address Line 2 | Split the auditor's address into Address Line 2,           |
| Address Line 3 | Address Line 3, Address Line 4                             |
| Address Line 4 |                                                            |
| Tele number    | Official telephone number of the auditor                   |
| Mobile number  | Official mobile number of the auditor                      |
| Fax number     | Official fax number of the auditor                         |
| Email address  | Official e-mail address of the auditor                     |
| Website        | Official website of the auditor                            |

Table 3: Company Tab - Auditor's Details Input Fields

#### 2.2 Company Tab – Bank Account Details

In this section, users need to provide details of all the Bank Accounts that are used by the organization for financial transactions. After supplying all details, click the "**Add**" button to add the record.

| Bank                | Branch           | A/C number      | A/C type       | A/C holder's name   | Open date     | Add    |
|---------------------|------------------|-----------------|----------------|---------------------|---------------|--------|
| 9999 - Other Bank 🔻 | Select a ba      | A/C NUMBER      | CUR 🔻          | A/C HOLDER'S N      | A/C OPEN DATE | Add    |
| Bank code Bank name | Branch code Brar | nch name A/C nu | umber A/C type | e A/C holder's name | e Open date   | Delete |

Figure 4: Company Tab - Bank Account Details

| Field Name        | Conditions & Comments                         |
|-------------------|-----------------------------------------------|
| Bank              | Select the relevant bank where the account is |
|                   | held                                          |
| Branch            | Select the relevant bank branch.              |
|                   | Relevant Bank should be selected prior to     |
|                   | selecting the branch.                         |
| A/C number        | Enter the relevant account number             |
| A/C type          | Select the relevant account type. Select      |
|                   | "Other" only if the relevant account type is  |
|                   | not available.                                |
| A/C holder's name | Enter the account holder's name               |
| Date of opening   | Select the date on which the account is       |
|                   | opened                                        |

Table 4: Company - Bank Account Details - Input Fields

#### 2.3 Company Tab – Tax Details

Mention the amount of income tax paid by the company in the last financial year, if applicable.

| Income tax payer ? | V Yes | Last paid financial year | ENTER THE YEAR | Tax amount for last  | ENTER THE TAX AMO |
|--------------------|-------|--------------------------|----------------|----------------------|-------------------|
| No No              |       |                          |                | financial year (LKR) |                   |

Figure 51: Company - Tax Details

#### 2.4 Company Tab – Previous Offenses

Provide the details about the previous Customs cases opened against your company, which have now been finalized.

| evious offenses                              |                              |                          |                   |                              | <b>@</b> e |
|----------------------------------------------|------------------------------|--------------------------|-------------------|------------------------------|------------|
| s this company ever bee<br>No<br>Case number | en penalized under the provi | sions of Customs Ordinar | offense committed | Amount paid as penalty (LKR) | Add        |
| CASE NUMBER                                  | Case year                    |                          | OFFENSE COMMITTED | PENALTY AMOUNT               | ADD        |
| Case number                                  | Case year                    | Offense committed        | Amount paid       | l as penalty (LKR)           | Delete     |

Figure 6: Company Tab - Previous Offenses

| Field Name                   | Conditions & Comments                                                                                                    |
|------------------------------|----------------------------------------------------------------------------------------------------|
| If you have been pe<br>blank | nalized by Customs, please select "Yes"; otherwise Select "No" and leave the rest                                                          |
| Case number                  | Please enter the Customs Case Number under which you or your company has been penalized. Please enter this detail in CAPITAL LETTERS only. |
| Case year                    | Year in which the case is opened                                                                                                    |
| Offence<br>committed         | The reason why Customs have penalized you or your company                                                                                  |
| Amount paid as penalty       | Please enter the amount of penalty imposed.                                                                                                |
| "ADD"                        | If there is more than one case against you, please use "Add" button.                                                                       |

Table 5: Company - Bank Account Details - Input Fields

### 3. Owner Tab

Users should use the "Owner" tab to enter the details of the owners of the business.

| sic Address       | Company Owner Whar           | Attachme | ent Declaration      |                   |                      |               |                       |
|-------------------|------------------------------|----------|----------------------|-------------------|----------------------|---------------|-----------------------|
| Owner 1 Own       | er 2 Owner 3                 |          |                      |                   |                      |               |                       |
| Descended details |                              |          |                      |                   |                      |               | a                     |
| Personal details  | ;                            |          |                      |                   |                      |               | e                     |
| Name              | •                            | Partner  | ENTER FULL NAME      |                   |                      |               |                       |
|                   | Proprietor                   |          |                      |                   |                      |               |                       |
| Old NIC           | ENTER OLD NIC NUMBER         | New NIC  | ENTER NEW NIC NUMBER | Passport          | ENTER PASSPORT NUMBE | Voter list re | egister number & year |
| ENTER REGIS       | STER NUMBEI ENTER REGIST     | ER YEAR  |                      |                   |                      |               |                       |
| Address line      | ENTER ADDRESS LINE 1         |          |                      | Address line<br>3 | ENTER ADDRESS LINE 3 |               |                       |
| 1                 |                              |          |                      | 3                 |                      |               |                       |
| Address line<br>2 | ENTER ADDRESS LINE 2         |          |                      | Address line<br>4 | ENTER ADDRESS LINE 4 |               |                       |
| _                 | ile registered to your NIC ? | Mobile   | ENTER MOBILE NUMBER  | Tele number       | ENTER TELEPHONE NUMI | Email         | ENTER E-MAIL ADDRE    |
| 💽 Ye              | s No                         | number   |                      |                   |                      | address       |                       |

#### 3.1 Owner Tab – Personal Details

Figure 7: Owner Tab - Personal Details

#### 3.2 Owner Tab – File Attachments

A list of file attachments that should be uploaded to the system will be displayed here. Against each file name the user can click **"Choose File"** button to select the file to be uploaded and click **"Upload"** button to upload the relevant file.

| File attachment       |                            |        |      |                     | © <del>-</del>      |
|-----------------------|----------------------------|--------|------|---------------------|---------------------|
| Permit Copy :         | Choose File No file chosen | Upload | View |                     |                     |
| Passport Size Photo : | Choose File No file chosen | Upload | View |                     |                     |
| Specimen Signature :  | Choose File No file chosen | Upload | View |                     |                     |
| NIC Front Side :      | Choose File No file chosen | Upload | View |                     |                     |
| NIC Back Side :       | Choose File No file chosen | Upload | View |                     |                     |
|                       |                            |        |      |                     |                     |
|                       |                            |        |      |                     |                     |
|                       |                            |        |      | Delete this owner — | Add another owner + |
|                       |                            |        |      |                     |                     |

Figure 8: Owner-File Attachments

| File Attachment Name | Conditions & Comments          |
|----------------------|--------------------------------|
| Permit Copy          | -                              |
| Passport Size Photo  | -                              |
| Specimen Signature   | Scanned copy of the signature. |
| NIC Front Side       | -                              |
| NIC Back Side        | -                              |

Table 6: Owner- File Attachments - Input Fields

## 4. Declaration Tab Field Descriptions

A contact person should be assigned by the company to coordinate the registration process with Sri Lankan Customs. Fill in the contact details of the contact person in the "**Declaration Tab**"

| Electronic Registration of Trad                                                                                                    | ers & Logistics Operators                                                                                                    |                                                                                                    | Register Application                                                                        |
|----------------------------------------------------------------------------------------------------|----------------------------------------------------------------------------------------------------|----------------------------------------------------------------------------------------------------|---------------------------------------------------------------------------------------------|
| Basic Address Company Owner V                                                                                                    | Wharf Attachment Declaration                                                                                                    |                                                                                                    |                                                                                             |
| Declaration                                                                                                    |                                                                                                    |                                                                                                    | Đ 🖨                                                                                         |
| Details of the Person the SMS ALERT to be s                                                                                                    | sent to ;                                                                                                    |                                                                                                    |                                                                                             |
| Mobile number                                                                                                    | MOBILE NUMBER                                                                                                    | Name of the user                                                                                                    | ENTER NAME OF THE USER                                                                      |
| Designation of the User                                                                                                    | ENTER DESIGNATION OF THE USER                                                                                                    | Service provider                                                                                                    | ENTER SERVICE PROVIDER                                                                      |
|                                                                                                    |                                                                                                    |                                                                                                    |                                                                                             |
| Details of the Person the EMAIL ALERT to be                                                                                                    | e sent to ;                                                                                                    |                                                                                                    |                                                                                             |
| Name of the user                                                                                                    | ENTER NAME OF THE USER                                                                                                    | Designation of the User                                                                                                    | ENTER DESIGNATION OF THE USER                                                               |
| Email                                                                                                    | ENTER EMAIL ADDRESS                                                                                                    |                                                                                                    |                                                                                             |
| understand that<br>2. IWe do hereby<br>unauthorized ath<br>3. IWe do hereby<br>a. The mobile<br>b. The Email II<br>c. The address<br>d. Names of th<br>e. Residential | y declare that the particulars furnished in this application are true and correct to th<br>any information furnished in this application if proved incorrect or false will rende<br>y undertake to inform in writing to Risk Management Unit of Sri Lanka Customs, a<br>empt of imports or exports under my/our business name.<br>y undertake to inform Risk Management Unit of Sri Lanka Customs and update the<br>phone number or name of authorized person nominated for receipt of SMS ALER<br>D or name of authorized person nominated for receipt of SMS ALER<br>D or the company.<br>he Director(s)/ Partners (s)/ Proprietor.<br>addresses and telephone numbers of the Director(s)/ Partners (s)/ Proprietor.<br>etail contained in the application or supportive documents. | r the cancellation of registration maintained<br>t earliest possible, through email sent to mu<br>a information provided in the application, wh | with Department of Sri Lanka Customs.<br>@customs.gov.lk, whenever live come to know of any |

Figure 92: Declaration Tab - Input Fields

| Field Name                             | Conditions and Comments                       |  |
|----------------------------------------|-----------------------------------------------|--|
| SMS Alert                              |                                               |  |
| Mobile number                          | Mobile Number which the SMS should be sent to |  |
| Name of the user                       | Name                                          |  |
| Designation of the user                | Designation                                   |  |
| Service provider                       | Name of the service provider.                 |  |
|                                        |                                               |  |
| E-mail Alert                           |                                               |  |
| Name of the user                       | Name                                          |  |
| Designation of the User                | Designation                                   |  |
| E-mail Enter the official mail address |                                               |  |

Table 7: Declaration Tab - Input Fields

#### 4.1 Declaration Tab - Declaration Statements

In order to complete the Re-registration process, click on the three tick boxes highlighted below and click the **Register Application** button on the top right of the window.

Press "**Print Application**" button and it will automatically download a pdf version of the application. It will trigger a notification e-mail which will be sent out to the mail address provided in the "**Declaration Tab.**"

| 1. I/We do hereby declare that the particulars furnished in this application are true and correct to the best of<br>my knowledge and belief and nothing has been concealed or held there from. I/We also understand that any<br>information furnished in this application if proved incorrect or false will render the cancellation of registration<br>maintained with Department of Sri Lanka Customs.                                                                                                    |
|----------------------------------------------------------------------------------------------------|
| 2. I/We do hereby undertake to inform in writing to Risk Management Unit of Sri Lanka Customs, at earliest possible, through email sent to rmu@customs.gov.lk, whenever I/we come to know of any unauthorized attempt of imports or exports under my/our business name.                                                                                                    |
| <ul> <li>3. I/We do hereby undertake to inform Risk Management Unit of Sri Lanka Customs and update the information provided in the application, whenever a change in any of the below details taking place;</li> <li>a. The mobile phone number or name of authorized person nominated for receipt of SMS ALERT.</li> <li>b. The Email ID or name of authorized person nominated for receipt of EMAIL ALERT.</li> <li>c. The address of the company.</li> <li>d. Names of the Director(s)/ Partners (s)/ Proprietor.</li> <li>e. Residential addresses and telephone numbers of the Director(s)/ Partners (s)/ Proprietor.</li> <li>f. Any other detail contained in the application or supportive documents.</li> </ul> |
| Save                                                                                                    |

#### Figure 103: Declaration Statements

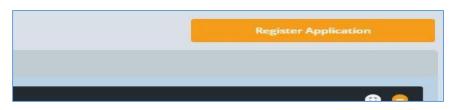

#### Figure 294: Register Application Button

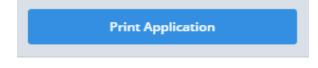

Figure 30: Print Application Button